### *ОДОБРЕНА*

цикловой комиссией общеобразовательных, информационнокоммуникационных дисциплин и МДК председатель Е.А. Рендович Протокол № 11 от «17» мая 2019 г.

*УТВЕРЖДАЮ:* Директор ГБПОУ КК АМТТ \_\_\_\_\_\_\_\_\_\_\_\_\_\_А.Л. Пелих «30» мая 2019 г.

М.П.

Рассмотрена на заседании педагогического совета протокол № 7 от «30» мая 2019 г.

Программа учебной практики разработана на основе Федерального государственного образовательного стандарта (далее ФГОС), по специальности среднего профессионального образования (далее СПО): 09.02.01. «Компьютерные системы и комплексы», утверждённого приказом МОН РФ от 28 июля 2014 г. № 849, зарегистрированного Минюстом РФ 21 августа 2014 г. № 33748.

Организация – разработчик: государственное бюджетное профессиональное образовательное учреждение Краснодарского края «Армавирский механикотехнологический техникум», (далее - ГБПОУ КК АМТТ). Разработчик:

Рендович Елена Анатольевна – преподаватель ГБПОУ КК АМТТ. подпись Ф.И.О., ученая степень, звание, должность, место работы

Рецензенты:

Потапенко С.В. – преподаватель физики и информатики государственного бюджетного профессионального образовательного учреждения Краснодарского края «Армавирский юридический техникум».

Квалификация по диплому: учитель физики и информатики.

Рендович В.В. – начальник службы автоматизированных систем управления предприятия открытого акционерного общества «81 Бронетанковый ремонтный завод»

 Квалификация по диплому: инженер по специальности: «Вычислительные машины, системы, комплексы и сети»

Пелих Алексей Леонидович директор, ГБПОУ КК АМТТ г. Армавир, ул. Ленина 103 2020.12.29 10:04:54+03'00'

# **СОДЕРЖАНИЕ**

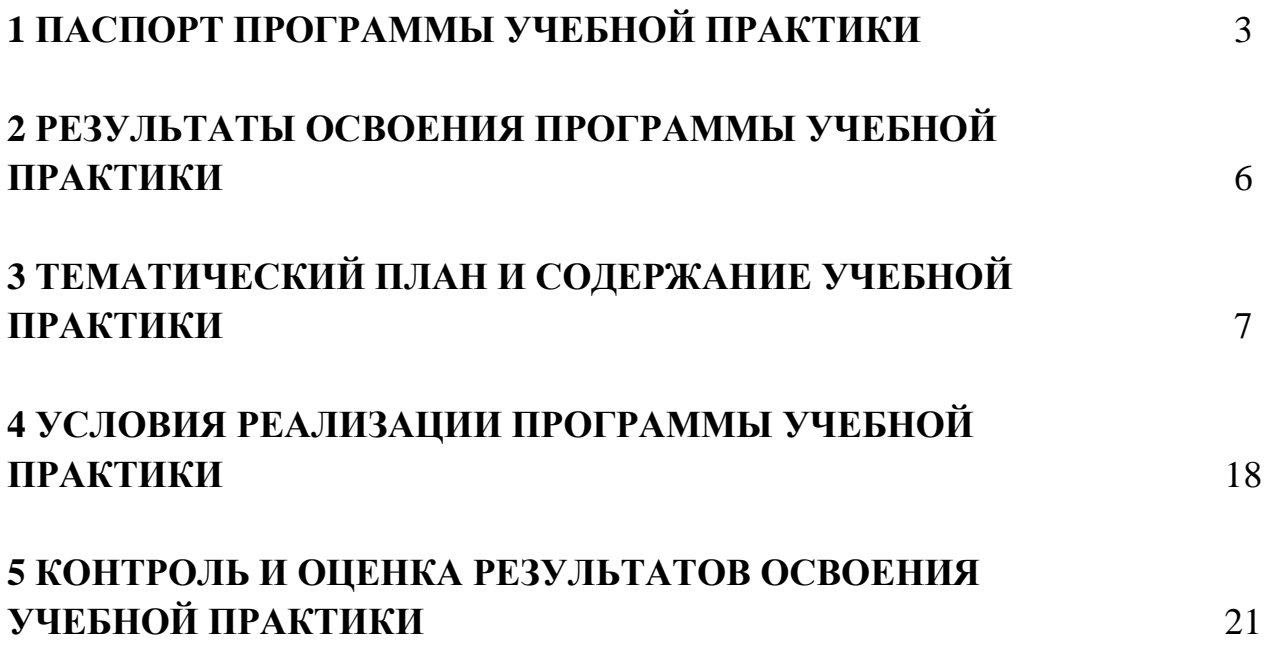

## **1 ПАСПОРТ ПРОГРАММЫ УЧЕБНОЙ ПРАКТИКИ**

### **1.1 Область применения программы**

Программа учебной практики (далее рабочая программа) - является частью основной профессиональной образовательной программы в соответствии с ФГОС СПО по специальности среднего профессионального образования (далее СПО): 09.02.01. «Компьютерные системы и комплексы» \\09.00.00 ИНФОРМАТИКА И ВЫЧИСЛИТЕЛЬНАЯ ТЕХНИКА в части освоения квалификации – техник по компьютерным системам и основных видов профессиональной деятельности (ВПД):

- − Проектирование цифровых устройств.
- − Применение микропроцессорных систем, установка и настройка периферийного оборудования.
- − Техническое обслуживание и ремонт компьютерных систем и комплексов
- − Выполнение работ по профессии 16199 «Оператор электронновычислительных и вычислительных машин»

Программа учебной практики может быть использована в дополнительном профессиональном образовании и профессиональной подготовке работников при наличии среднего (полного) общего образования. Опыт работы не требуется.

## **1.2 Цели и задачи учебной практики:**

Формирование у обучающихся первоначальных практических профессиональных умений в рамках модуля ОПОП СПО по основному виду профессиональной деятельности для освоения рабочей профессии, обучение трудовым приемам, операциям и способам выполнения трудовых процессов, характерных для соответствующей квалификации и необходимых для последующего освоения ими общих и профессиональных компетенций по избранной профессии.

## **Требования к результатам освоения учебной практики**

В результате прохождения учебной практики по видам профессиональной деятельности обучающийся должен уметь:

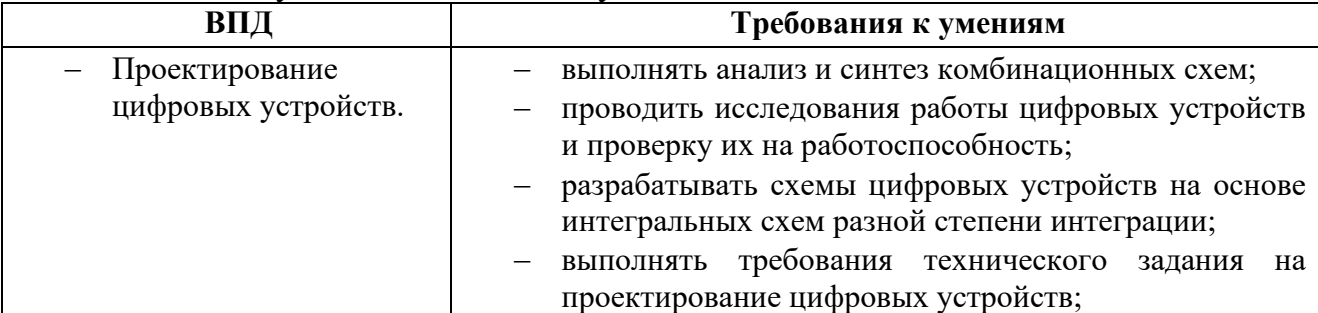

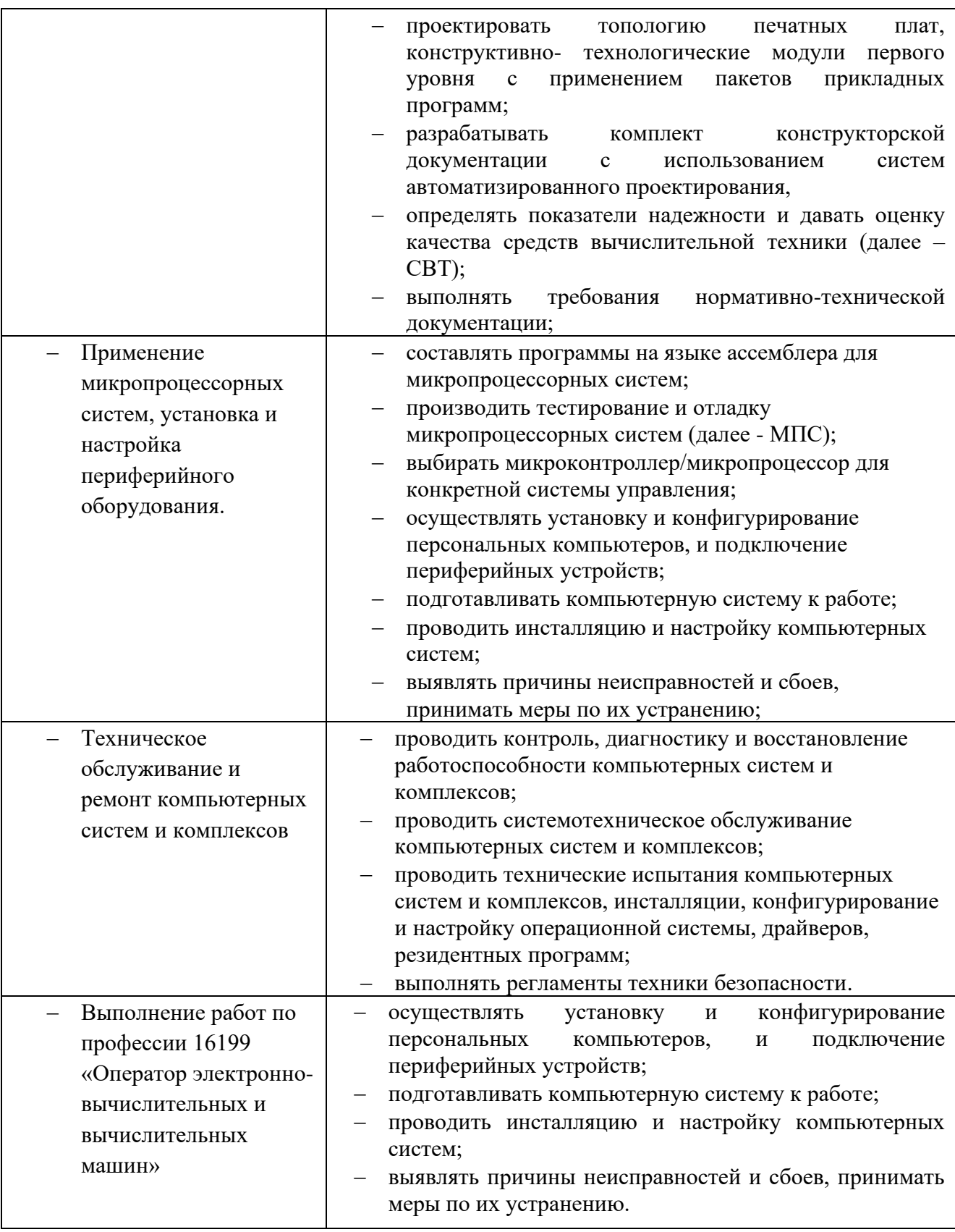

## **1.3 Количество часов на освоение программы учебной практики:**

Всего - 396 часа, в том числе:

- В рамках освоения ПМ. 01– 72 часа
- В рамках освоения ПМ. 02– 72 часа
- В рамках освоения ПМ. 03– 108 часов

В рамках освоения ПМ. 04– 144 часа

## **2 РЕЗУЛЬТАТЫ ОСВОЕНИЯ ПРОГРАММЫ УЧЕБНОЙ ПРАКТИКИ**

Результатом освоения программы учебной практики является сформированность у обучающихся первоначальных практических профессиональных умений в рамках модуля ОПОП СПО по основным видам профессиональной деятельности (ВПД):

- − Проектирование цифровых устройств.
- − Применение микропроцессорных систем, установка и настройка периферийного оборудования.
- − Техническое обслуживание и ремонт компьютерных систем и комплексов
- − Выполнение работ по профессии 16199 «Оператор электронновычислительных и вычислительных машин»

необходимых для последующего освоения ими профессиональных (ПК) и общих (ОК) компетенций по избранной специальности.).

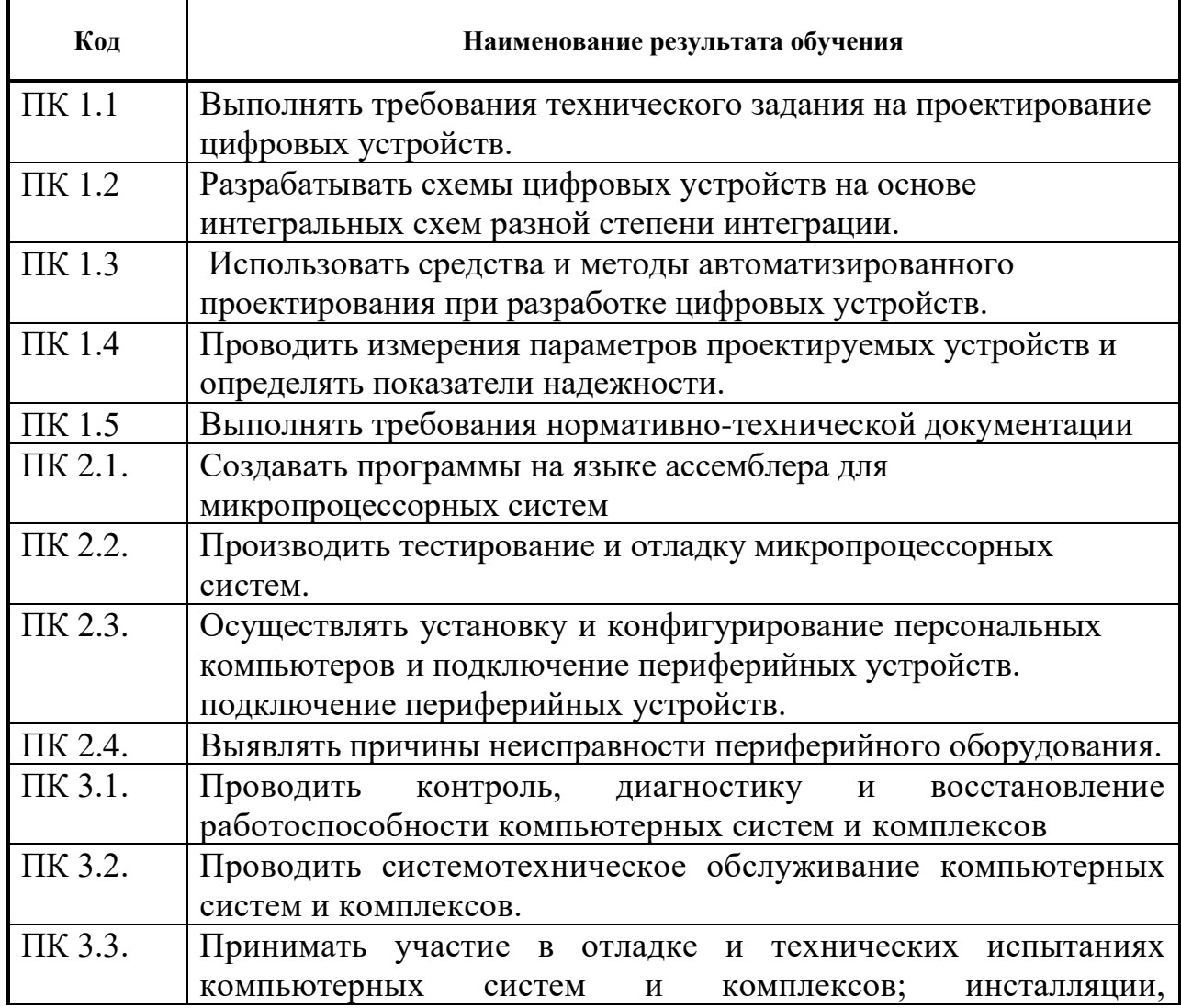

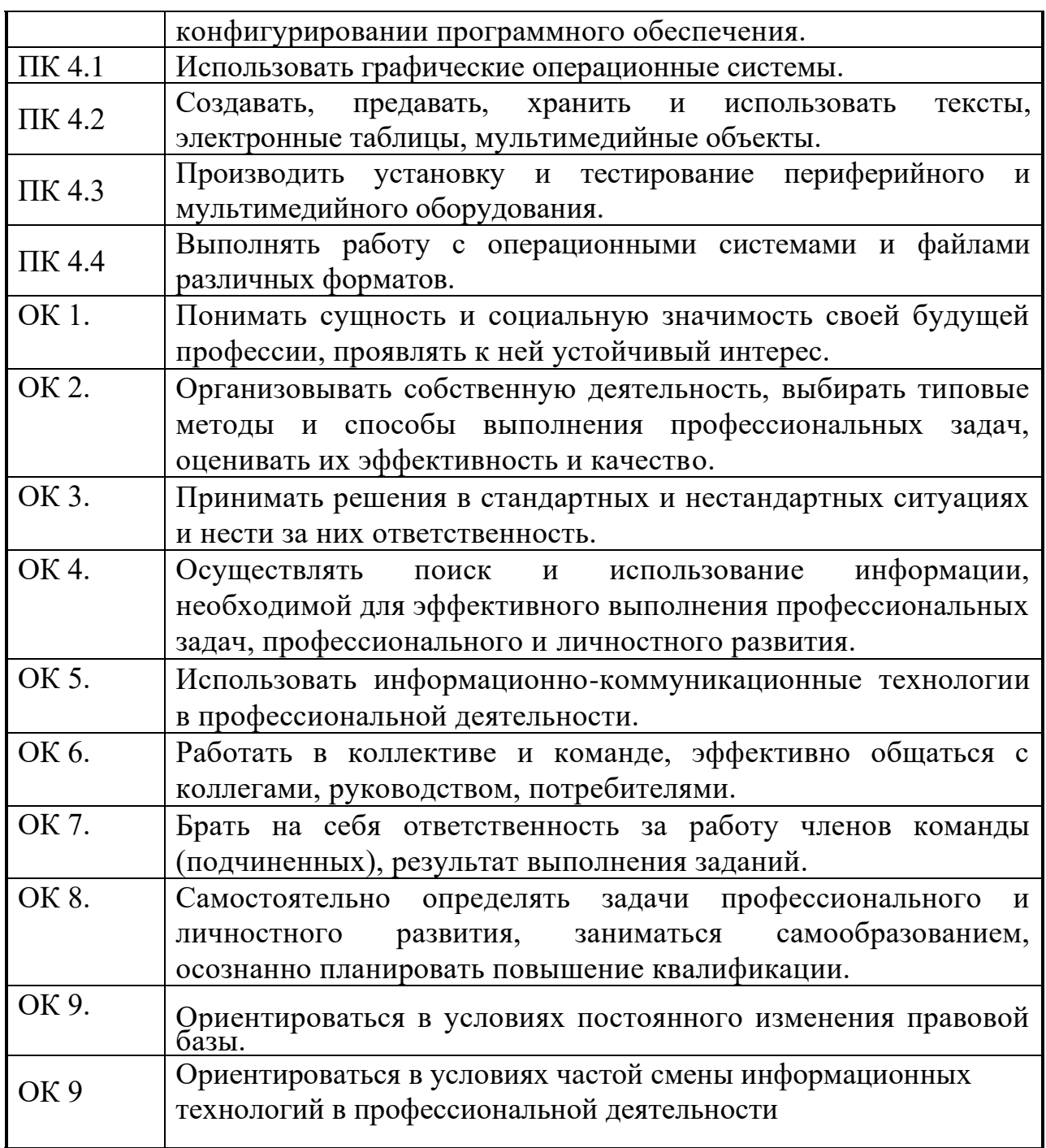

# **3 ТЕМАТИЧЕСКИЙ ПЛАН**

# **3.1 Тематический план учебной практики**

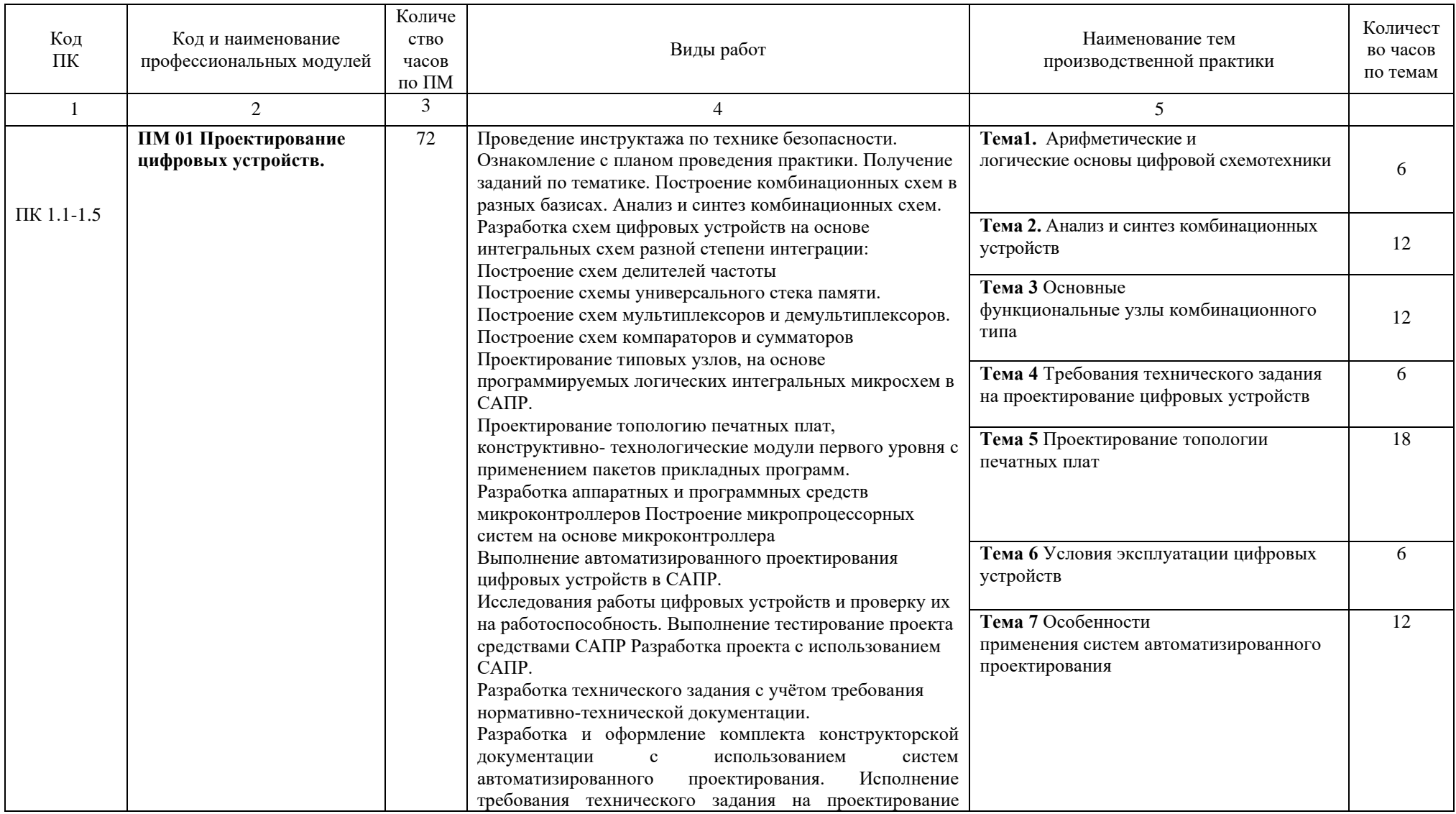

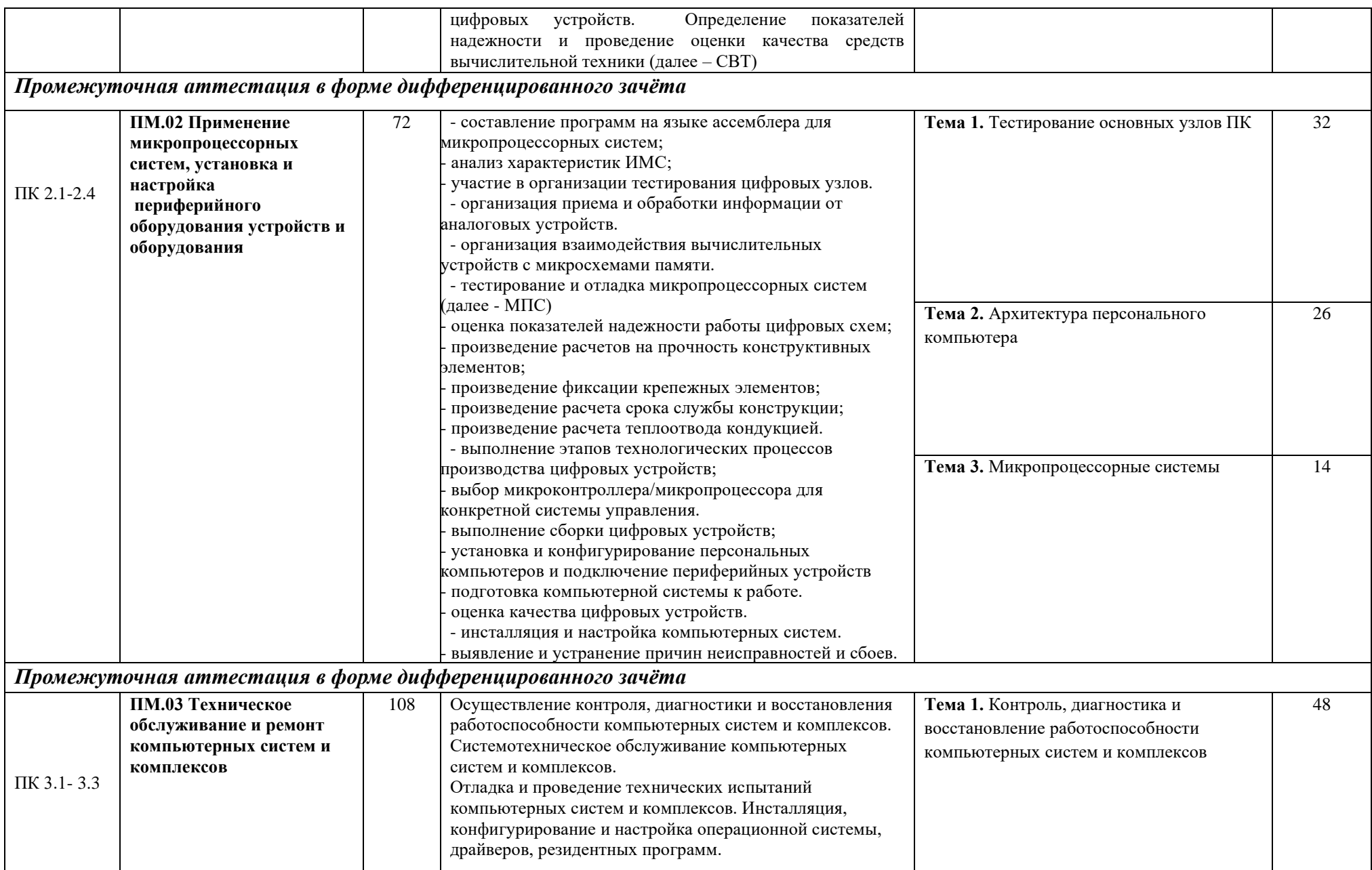

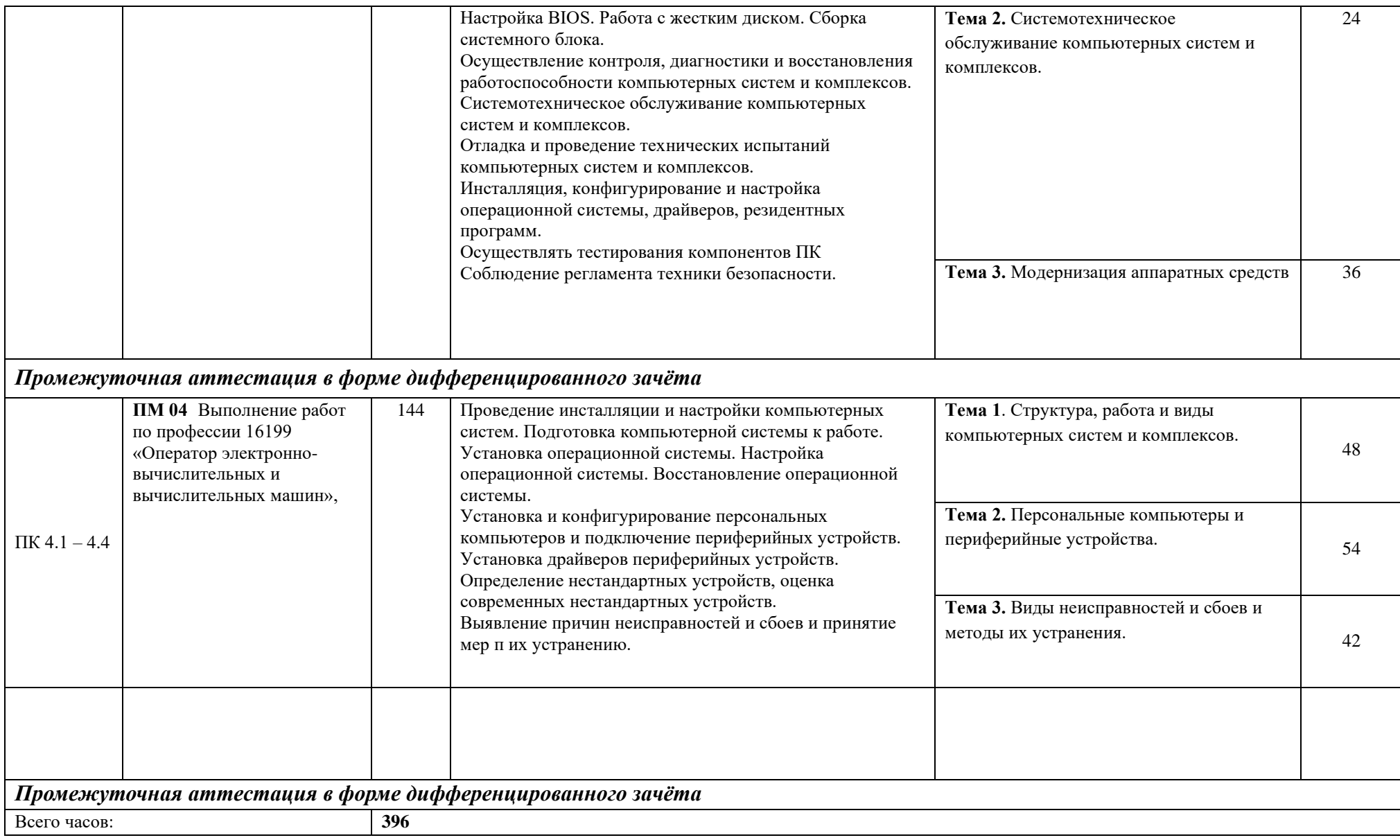

# **3. СТРУКТУРА И СОДЕРЖАНИЕ УЧЕБНОЙ ПРАКТИКИ**

## **3.1. Тематический план учебной практики**

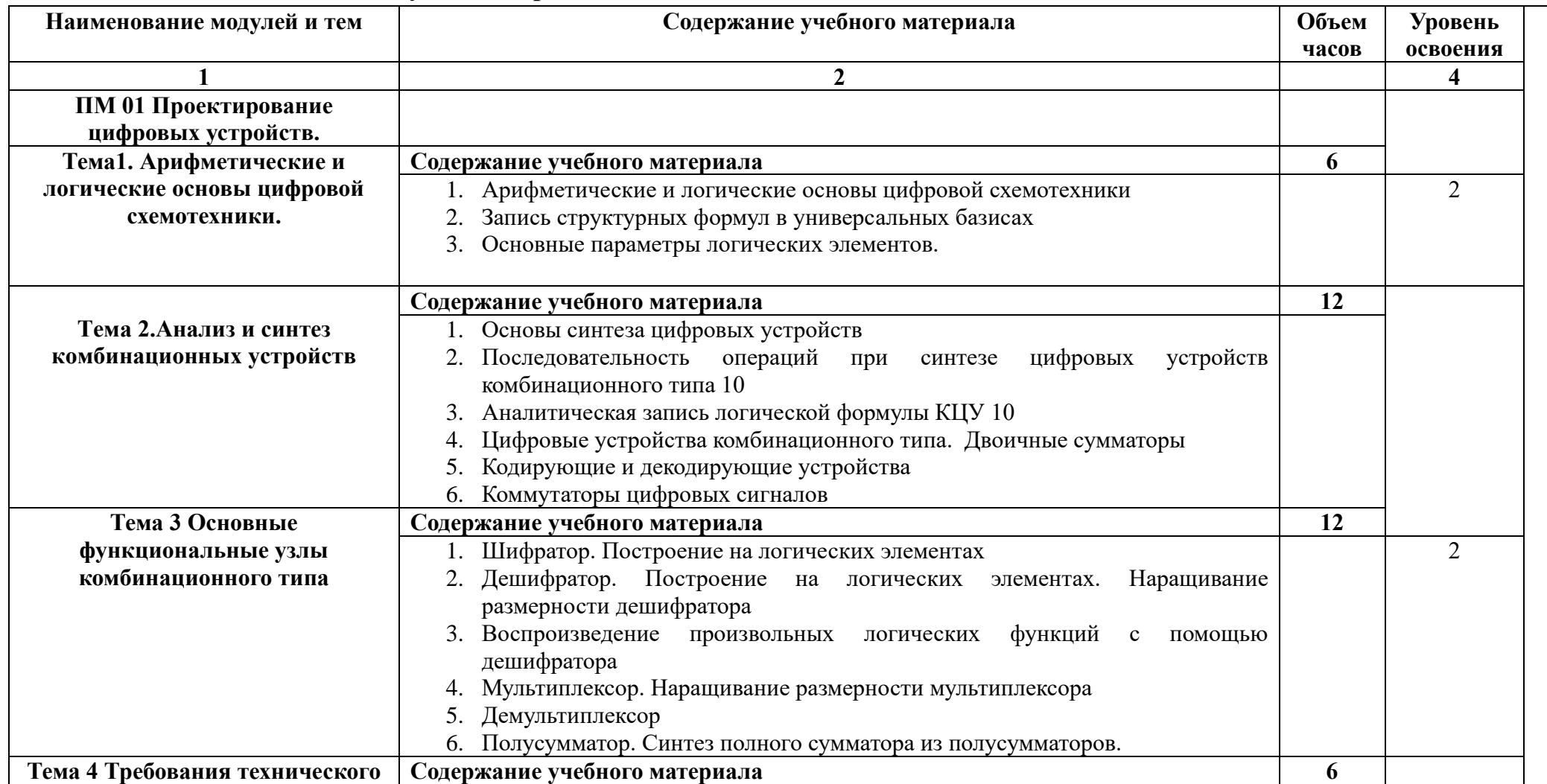

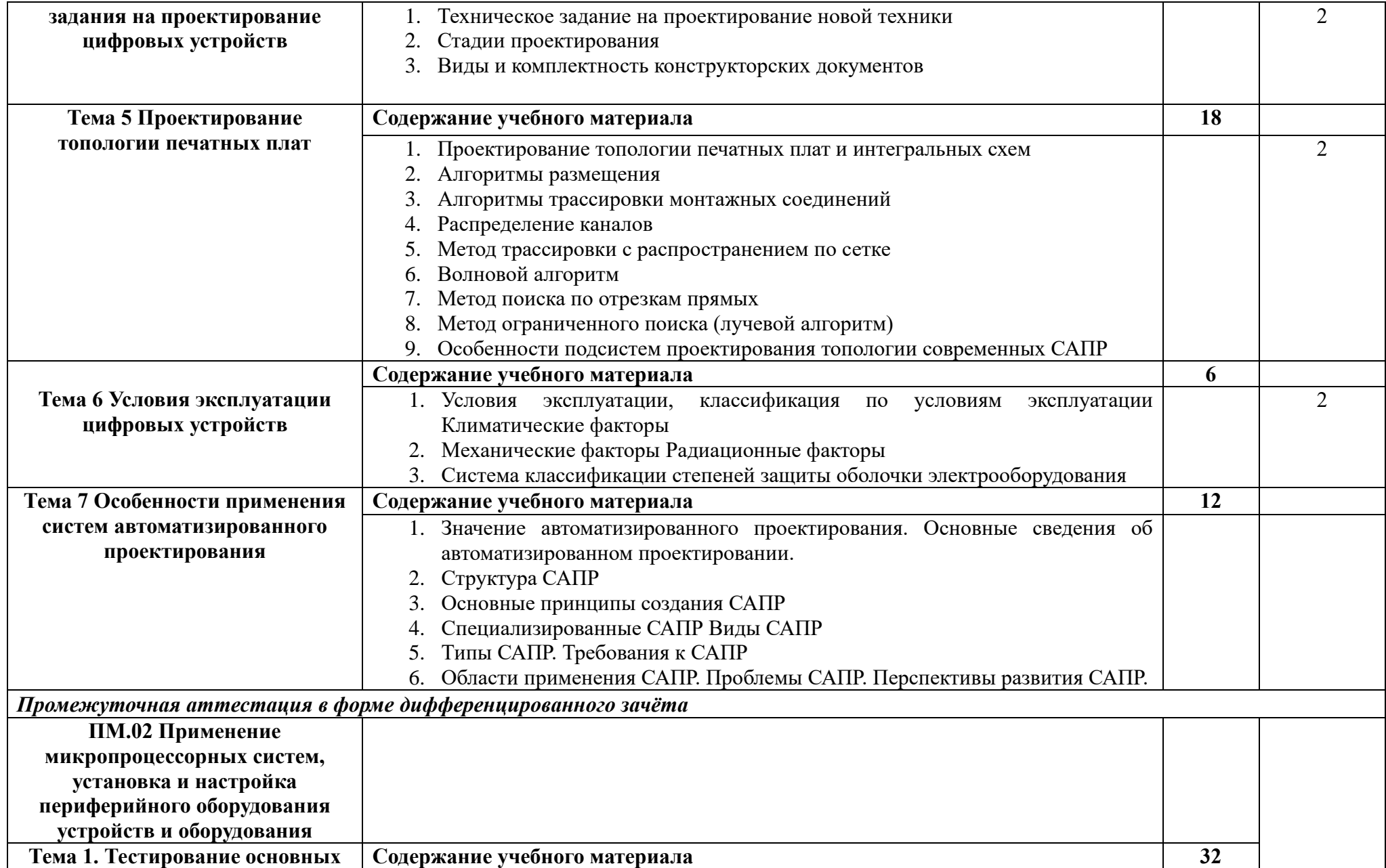

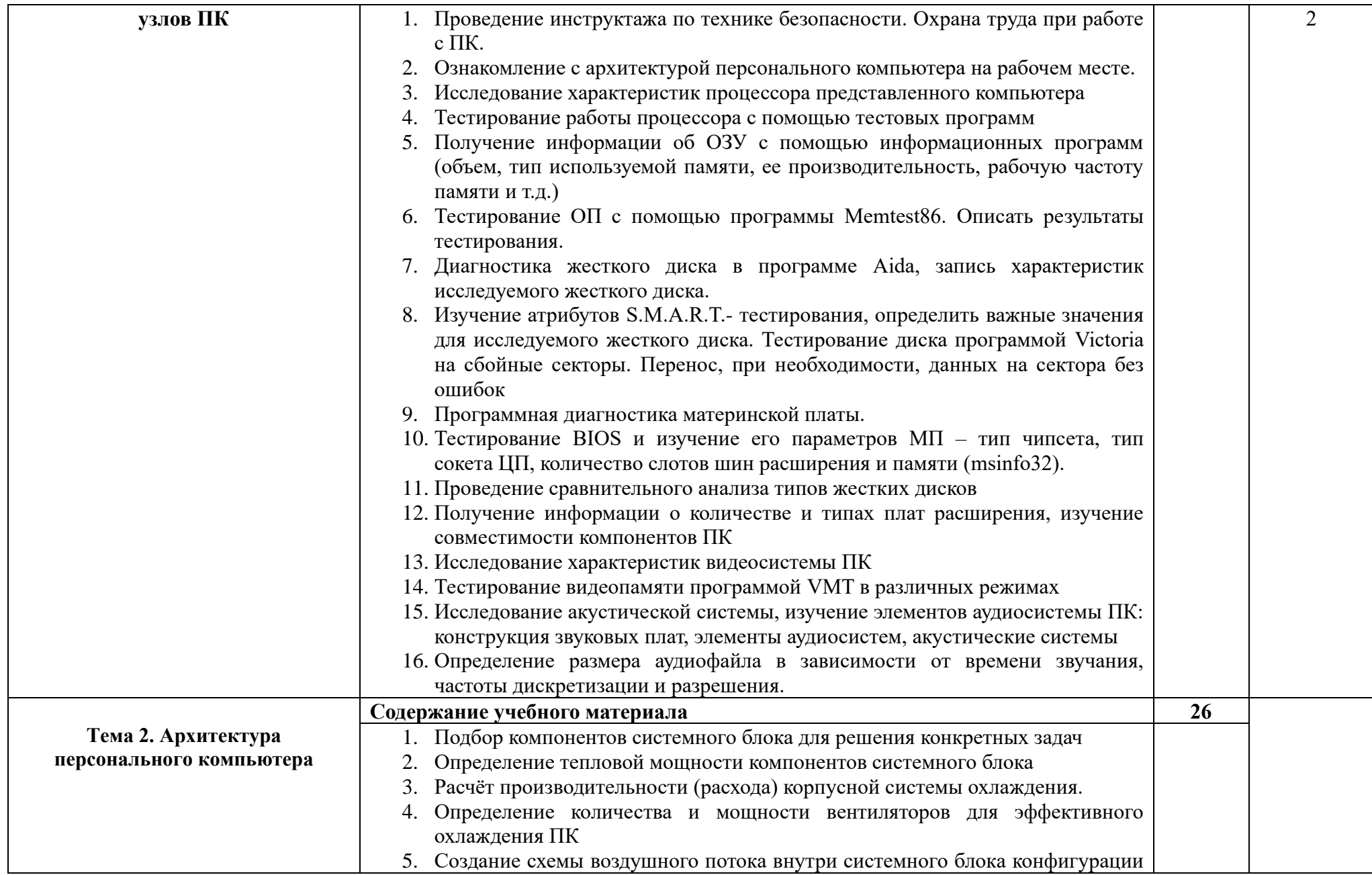

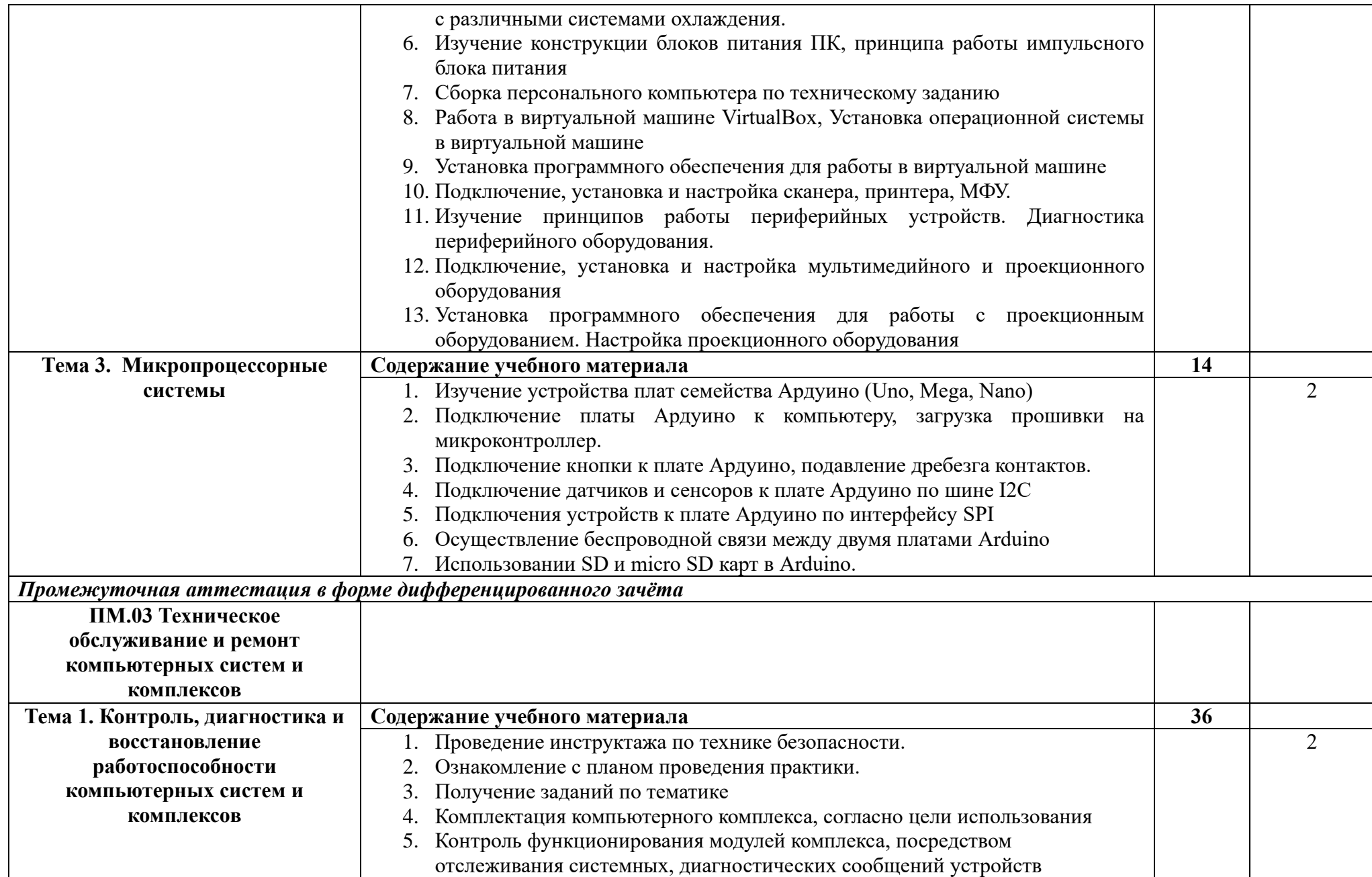

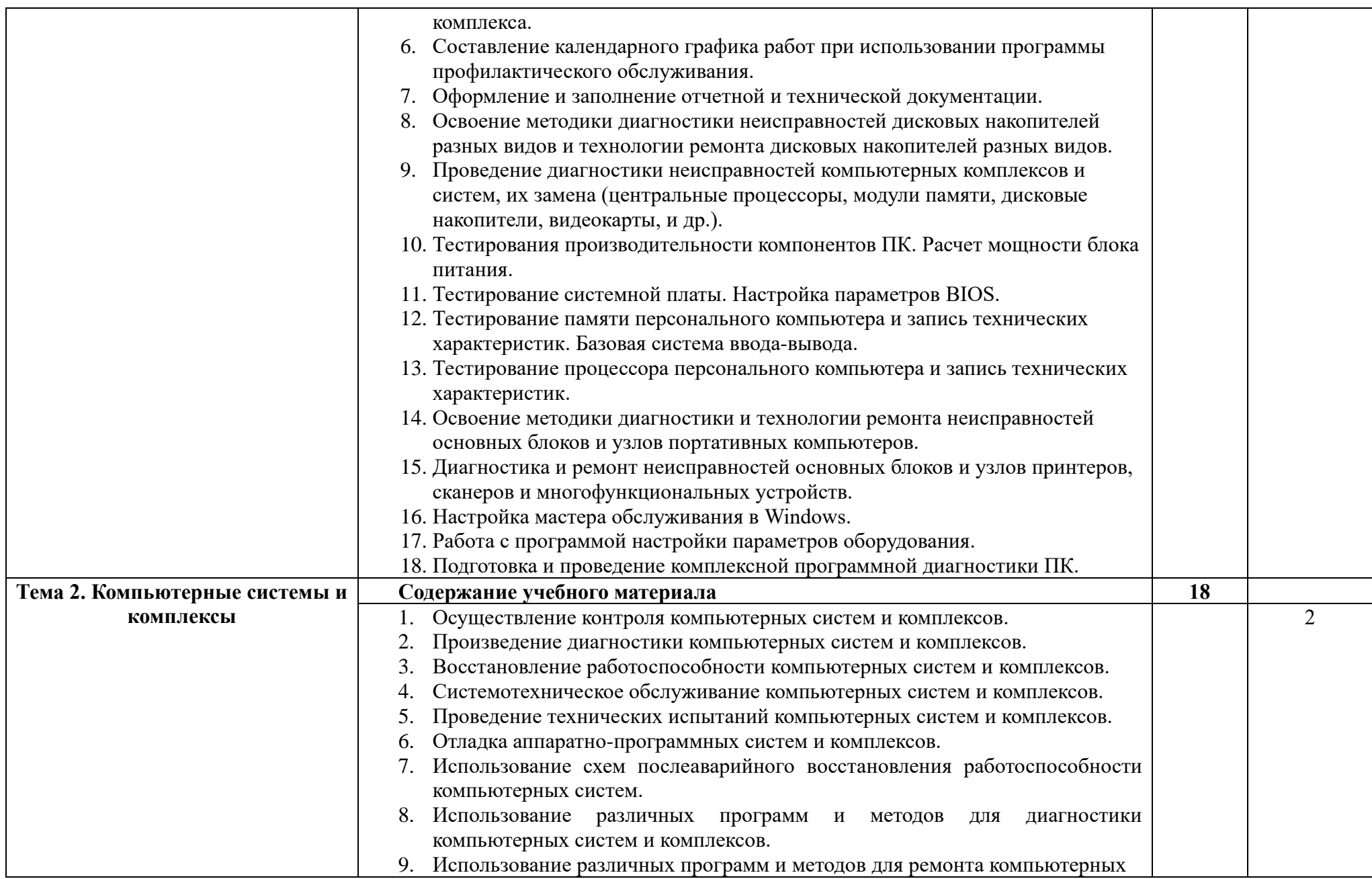

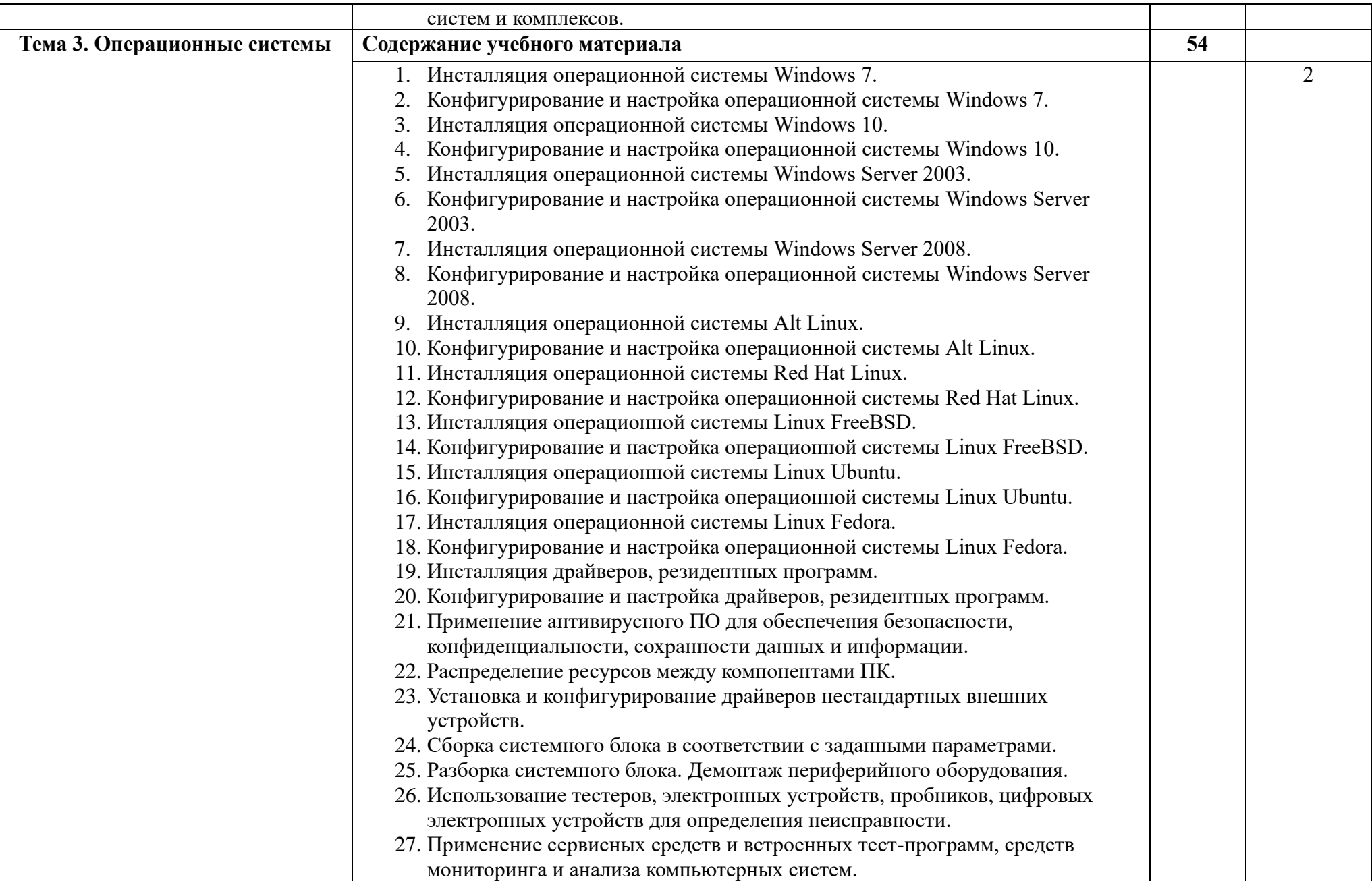

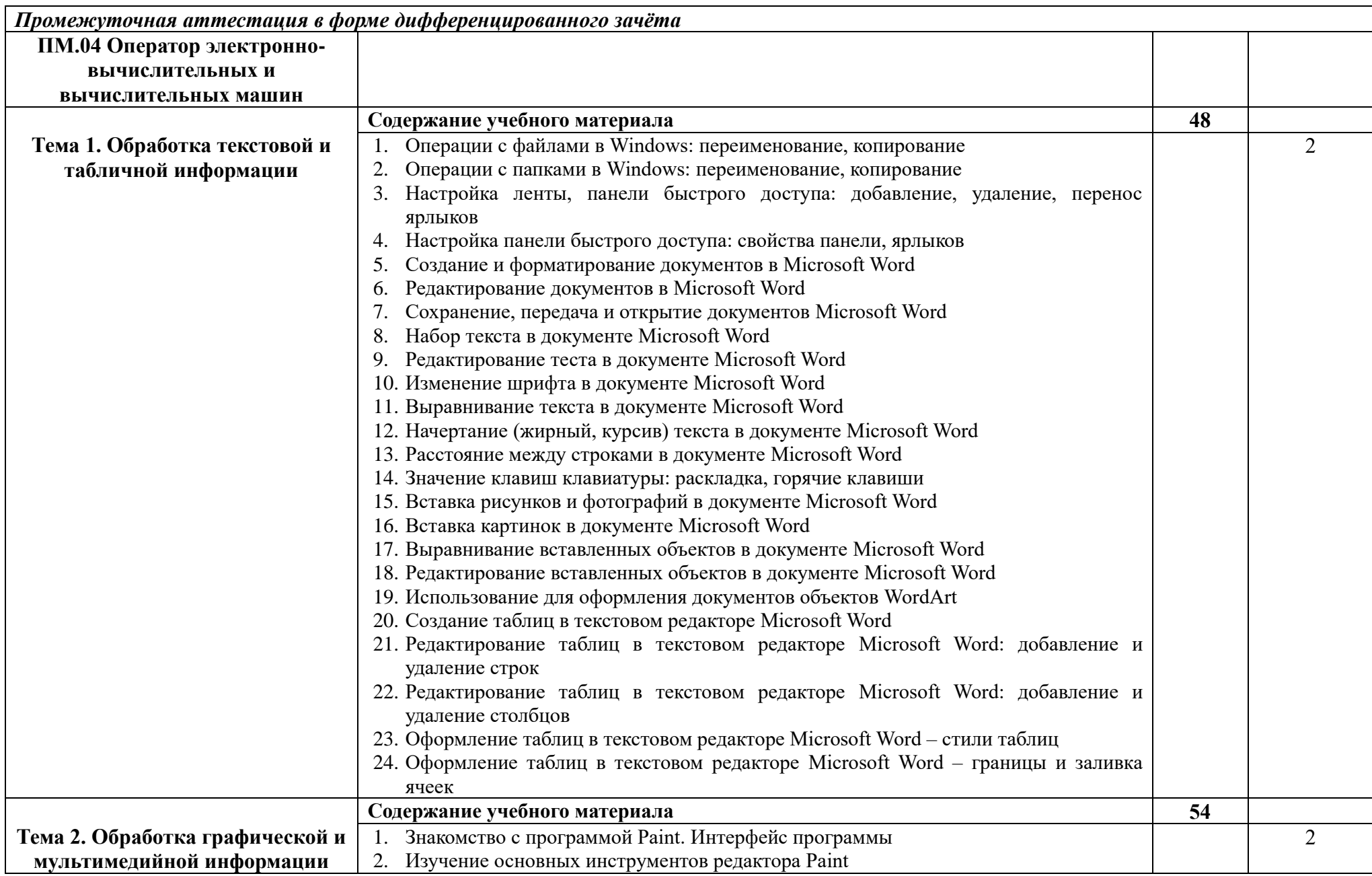

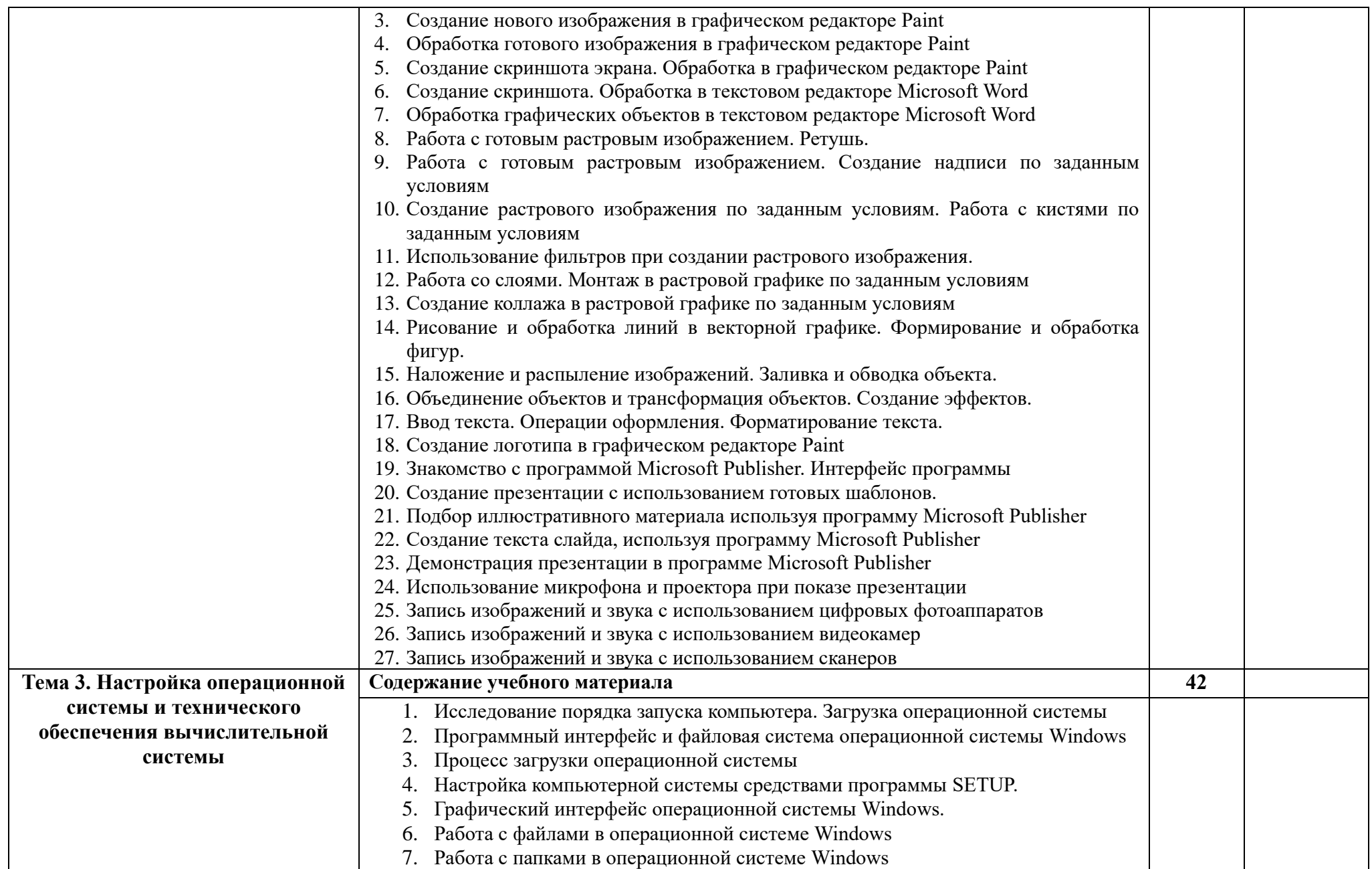

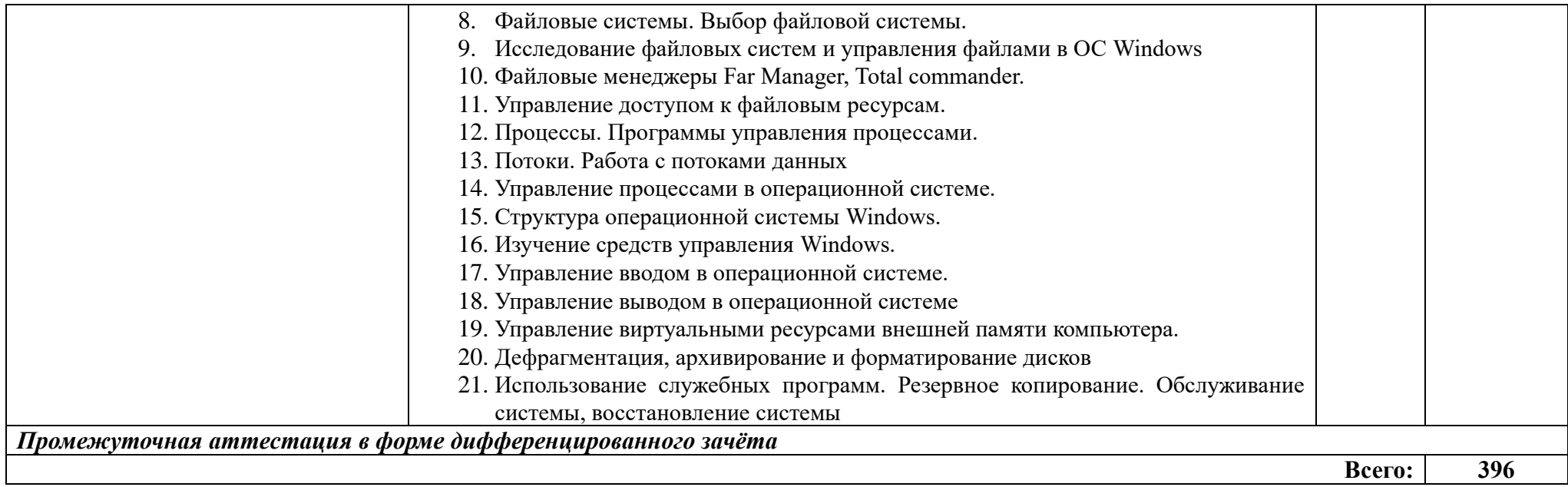

## **4. УСЛОВИЯ РЕАЛИЗАЦИИ ПРОГРАММЫ УЧЕБНОЙ ПРАКТИКИ**

#### **4.1. Требования к материально-техническому обеспечению**

Реализация программы практики предполагает наличие лабораторий микропроцессоров и микропроцессорных систем; периферийных устройств.

Оборудование лаборатории «Микропроцессоров и микропроцессорных систем»:

- − компьютеры,
- − локальная сеть,
- − выход в глобальную сеть,
- − проектор,
- − экран,
- − макеты периферийного оборудования,
- − комплекты учебно-методической документации;

Оборудование лаборатории «Периферийных устройств»:

- − компьютер,
- − локальная сеть,
- − выход в глобальную сеть,
- − проектор, экран,
- − макеты периферийного оборудования,
- − комплекты учебно-методической документации.

#### **4.2 Информационное обеспечение обучения**

### **Перечень учебных изданий, Интернет-ресурсов, дополнительной литературы**

#### *Основные источники:*

- 1. Microsoft Excel 2007. Шаг за шагом: Практ. Пособ. М.: Издательство ЭКОМ, 2010
- 2. А. А. Титов Технические средства защиты информации. Учебное пособие [ЭБС «Университетская библиотека онлайн»].- Томск: Томский государственный университет систем управления и радиоэлектроники, 2010.- 194c.
- 3. А. Гербхардт Microsoft Excel. М., «Астрель», 2010.
- 4. А. Я. Савельев. Персональный компьютер для всех. М.: Высшая школа, 2011
- 5. Б.Ф. Лаврентьев Схемотехника электронных средств. Уч. пособ. 2010.
- 6. В. В. Креопалов Технические средства и методы защиты информации. Учебно-практическое пособие [ЭБС «Университетская библиотека онлайн»].- Москва: Евразийский открытый институт, 2011.- 278c.
- 7. В. Э. Фигурнов. IBM РС для пользователя. Краткий курс. М.: ИНФРА—М, 2010
- 8. В.П. Леонтьев "Новейшая энциклопедия персонального компьютера" М.: ОЛМА-ПРЕСС, 2010 г.
- 9. Г. Долин Что такое ЭС. Компьютер Пресс, 2009
- 10.Д. Крейнак Microsoft Office: Шаг за шагом. М., «Астрель», 2010.
- 11.Д.В. Кирьянов "Adobe Video Bundle. Домашнее видео на ПК. СПб.: БХВ-Петербург, 2011 г.
- 12.Коцюбинский А. О., Грошев С. В. Компьютер для художника.: Практ. Пособ. — М.: Издательство ТРИУМФ, 2010
- 13.Макарова Н. Информатика 10-11 класс. С.-Петербург, «Питер», 2010.
- 14.Макарова Н., Култышев Е. Практикум по информатике.– С.- Петербург, «Питер», 2010.
- 15.П. Лапин. Самоучитель Flash MX. СПб.: Питер, 2010
- 16.С.В. Киселёв "Средства Мультимедиа". Москва, Издательский центр "Академия" 2010 г.
- 17.Ш. Хатсон. Photoshop для Web-дизайна/пер. с англ. М.: КУДИЦ-ОБРАЗ, 2008. – 240 с.
- 18.Э. Ботт, В. Леонард. Использование MS Office 2007. Москва, Вильямс, 2011. – 1024 с.
- 19.Э. Ботт, Л. Вуди. Microsoft Office 2007. Специальное издание. Уч. Пособ. — М.: Издательский дом «Вильямс», 2012
- 20.Ю. А. Шафрин. Информационные технологии: В 2 ч. М.: Лаборатория Базовых Знаний, 2012
- 21.Ю.М. Келим Вычислительная техника: М.: Издательский центр «Академия», 2010

#### *Дополнительные источники:*

- 1. Запевалов А.В. Индивидуальные задания на курсовой проект по дисциплине «Цифровая схемотехника» Сургут, изд. СурГУ 1999.
- 2. Калабеков Б.А., Мамзелев И.А. Цифровые устройства и микропроцес-сорные системы: Учебник для техникумов связи. – М.: Радио и связь, 1987 – 400 с.
- 3. Опадчий и др. Аналоговая и цифровая электроника. М.: Радио и связь, 1996 – 768 с.
- 4. Шило В.Л. Популярные цифровые микросхемы: Справочник. М,:

Радио и связь, 1989 – 352 с.

- 5. Могилев А., Пак Н., Хеннер Е. Практикум по информатике. М., ИЦ «Академия», 2010
- 6. В. Ф. Ляхович. Информатика: Пособие для учащихся 10–11 кл. М.: Просвещение, 2012
- 7. А. Г. Гейн, А.И. Сенокосов Информатика: Уч. Пособ. для учащихся 10–11 кл. – 2-е изд. — М.: Просвещение, 2012
- 8. В. З. Аладьев, Ю.Я. Хунт, М. Л. Шишаков. Основы информатики. Учебное пособие. Издание 2-е. — М.: Информационноиздательский дом «Филинъ», 2012
- 9. Кондратьев Г. Г. Фотоприколы с помощью Photoshop CS2: учимся весело! — СПб.: Питер, 2009. — 448 с.
- 10.Видеоуроки по Photoshop CS3.
- 11.Б. Хосеа. Macromedia Flash 8. М.:НТ Пресс, 2011
- 12. Попов, И.И. Компьютерные сети: учебное пособие для студентов учреждений среднего профессионального образования / И.И. Попов, Н.В. Максимов - М.: ФОРУМ: ИНФРА-М, 2008. - 516 с.
- 13.Олифер В.Г., Компьютерные сети. Принципы, технологии, протоколы / В.Г Олифер, Н.А. Олифер. - СПб.: Питер, 2007. - 685с. Гагарина, Л.Г., Разработка и эксплуатация автоматизированных информационных систем: учеб. пособие / Л.Г Гагарина, Д.В. Киселев, Е.Л. Федотова: под ред. проф. Л.Г.Гагариной. - М.: ИД Форум: Инфра - М, 2007. - 384 с.
- 14.Хомоненко, А.Д. Базы данных: учебник для высших учебных заведений / А.Д. Хомоненко, В.М.Цыганков, М.Г. Мальцев: под ред. А.Д. Хомоненко. - СПб.: Корона-Век, 2010. - 416 с
- 15. Гук М. Аппаратные интерфейсы ПК: Энциклопедия. СПб.: Питер, 2002.
- 16.Колесниченко О.В., Шишигин И.В. Аппаратные средства РС.– 5-е изд. – СПб.: БХВ-Петербург, 2004.
- 17.Сайков Б.П. Сбои компьютера. Диагностика, профилактика, лечение. – М.: Лаборатория базовых знаний, 2002.
- 18.Левин А. И., Судов Е. В. Концепция и технологии компьютерного сопровождения процессов жизненного цикла изделий. – М.: НИЦ CALS-технологий «Прикладная логистика», 2001. – 19 с.
- 19.Конструирование и технология производства ЭВМ: Учебник / Пикуль М. И., Русак И. М., Цырельчук Н. А. – Минск: Выш. Шк.,  $1996 - 266$  c.
- 20.Новиков Ю. В., Калашников О. А., Гуляев С. Э. Разработка устройств сопряжения для персонального компьютера типа IBM

PC: Практическое пособие /Под ред. Новикова Ю. В.– М.: ЭКОМ., 1998. – 224 с.

- 21.Хокс Б. Автоматизированное проектирование и производство /Пер. с англ.– М.: Мир, 1991. – 296 с.
- 22.Норенков И.П., Маничев В. Б. Основы теории и проектирования САПР: Учебник для втузов по спец. «Вычислительные машины, комплексы, системы и сети». – М.: Высшая школа, 1990. – 335с.
- 23.PDM STEP Suite. Руководство пользователя. Версия 2.7.– М.: НИЦ CALS- технологий «Прикладная логистика», 2000. – 158 с.
- 24.Быков А. Б., Гаврилов В. Н., Рыжкова Л. М. и др. Компьютерные чертежно- графические системы для разработки конструкторской и технологической документации в
- 25.машиностроении: Учебное пособие для начального профессионального образования /Под ред. Чемпинского Л. А. – М.: Издательский центр «Академия», 2002. – 224 с.
- 26.Сучков Д. И. Проектирование печатных плат в САПР PCAD 4.5: Учебно- методическое пособие. – Обнинск: Микрос, 1992. – 476 с.
- 27.Периодическая литература: журналы Upgrade, Hard'n'Soft, Chip, Железо ПК.
- 28.Ершова Н.Ю., Иваненков О.Н., Курсков С.Ю., «Архитектура м икропроцессоров», «Организация ввода/вывода в МПС

### *Электронные источники:*

- 1. «Сайт Лекции по [конструированию](http://prodav.narod.ru/design/index.html) аппаратуры» [Электронный ресурс].- форма доступа: [http://5fan.ru,](http://5fan.ru/) режим доступа свободный.
- 2. «Сайт Национальный Открытый Университет «ИНТУИТ»
	- a. [Электронный ресурс].- форма доступа: [http://www.intuit.ru,](http://www.intuit.ru/) режим доступа свободный.
- 3. «Вебсайт Основы электроники и электротехники» [Электронный
	- a. ресурс]. -форма доступа: [http://el.mtrep.org,](http://el.mtrep.org/) режим доступа свободный.
- 4. «Вебсайт Схемотехника электронных средств» [Электронный ресурс].- [http://www.bmstu.ru](http://www.bmstu.ru/~rl1/courses/sis/index.htm) , режим доступа свободный.
- 5. «Вебсайт Компьютер с нуля» [Электронный ресурс].- форма доступа: [http://komputercnulja.rusample-page,](http://komputercnulja.rusample-page/) режим доступа свободный.
- 6. http://www.dfe3300.karelia.ru/posob/microcpu/index.html
- 7. Курс: мультипроцессорные системы.[Электронный ресурс]. -
- 8. Режим доступа: http://www.intuit.ru.
- 9. Защищенный режим работы микропроцессора. [Электронный ресурс] - Режим доступа: http://www.smart.narod.ru (сайт Smart ASM).
- 10.Свойства микропроцессора, режимы работы. [Электронный  $pecypc$ ] -
- 11.Режим доступа:

http://www.physdep.isu.ru/method/mpi486/index.htm

- 12.Обзор микроархитектур современных микропроцессоров [Электронный ресурс] -
- 13.Режим доступа: http://www.CyberGuru.ru
- 14.Документация на микроконтроллеры семейства PIC [Электронный ресурс] -
- 15.Режим доступа: http://www.microchip.ru
- 16.Документация на микроконтроллеры семейства AVR, MSP, ARM
- 17.[Электронный ресурс] Режим доступа:
- 18.http://www.gw.ru/html.cgi/txt/doc/micros/avr/arh/start.htm
- 19.http://pcterra.org история и перспективы разхвития компьютерной техники
- 20.http://wisecomp.ru советы, как собрать компьютер
- 21.http://bit-x.ru/ компьютеры и комплектующие
- 22.http://hard911.ru/ всё о «железе»
- 23.http://ixbt.ru информация о компьютерах и технологиях, новости, обзоры, тесты

## **4.3 Общие требования к организации образовательного процесса**

Учебная практика проводится мастерами производственного обучения или преподавателями профессионального цикла рассредоточено.

#### **4.4 Кадровое обеспечение образовательного процесса**

Мастера производственного обучения или преподаватели, осуществляющие руководство учебной практикой обучающихся, должны иметь квалификационный разряд по профессии на 1-2 разряда выше, чем предусматривает ФГОС, высшее профессиональное образование по профилю специальности, проходить обязательную стажировку в профильных организациях не реже одного раза в три года.

## **5 КОНТРОЛЬ И ОЦЕНКА РЕЗУЛЬТАТОВ ОСВОЕНИЯ ПРОГРАММЫ УЧЕБНОЙ ПРАКТИКИ**

Контроль и оценка результатов освоения учебной практики осуществляется руководителем практики в процессе учебных занятий, самостоятельного выполнения обучающимися заданий, выполнения практических проверочных работ. В результате освоения учебной практики, в рамках профессионального модуля, обучающиеся проходят промежуточную аттестацию в форме дифференцированного зачета.

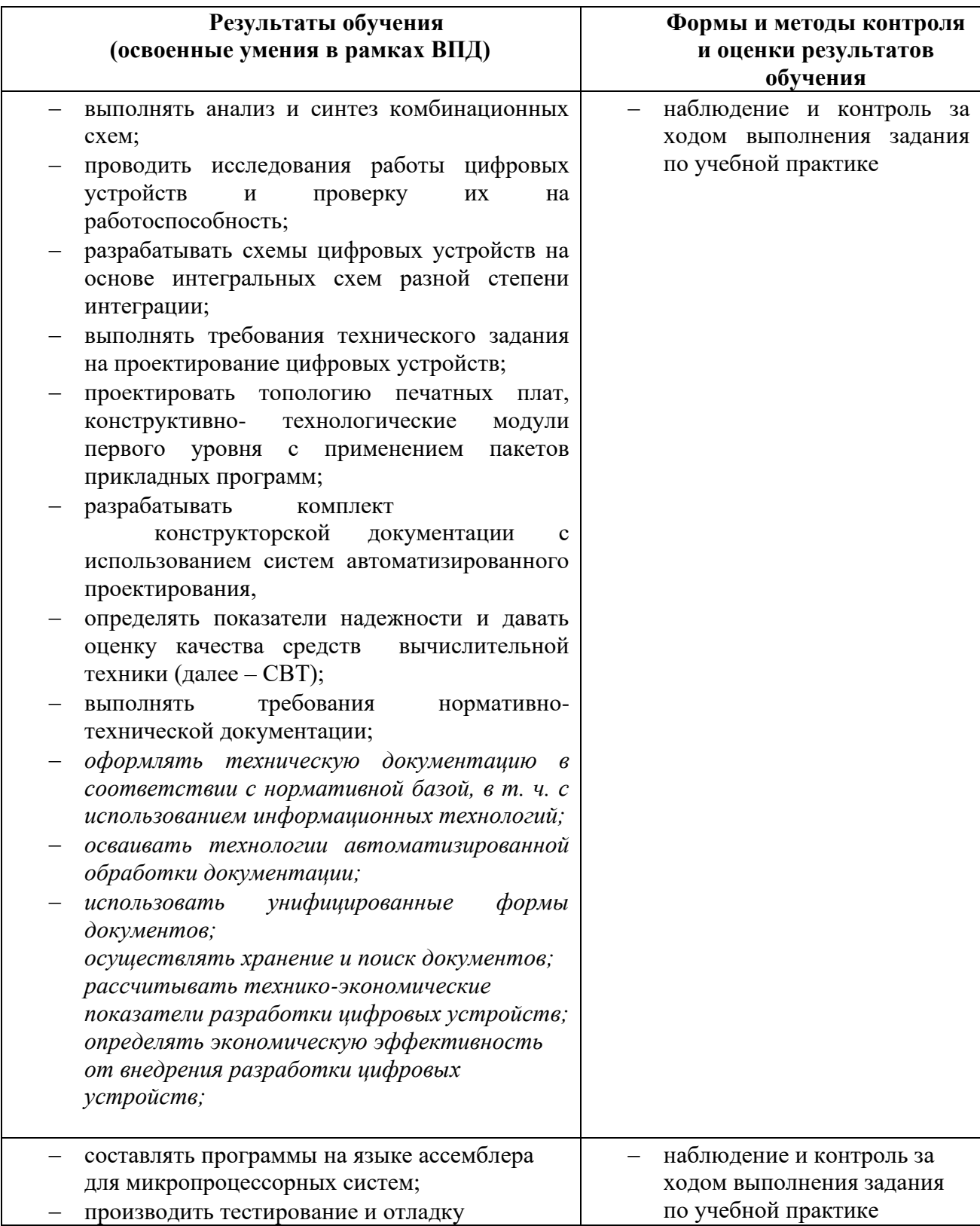

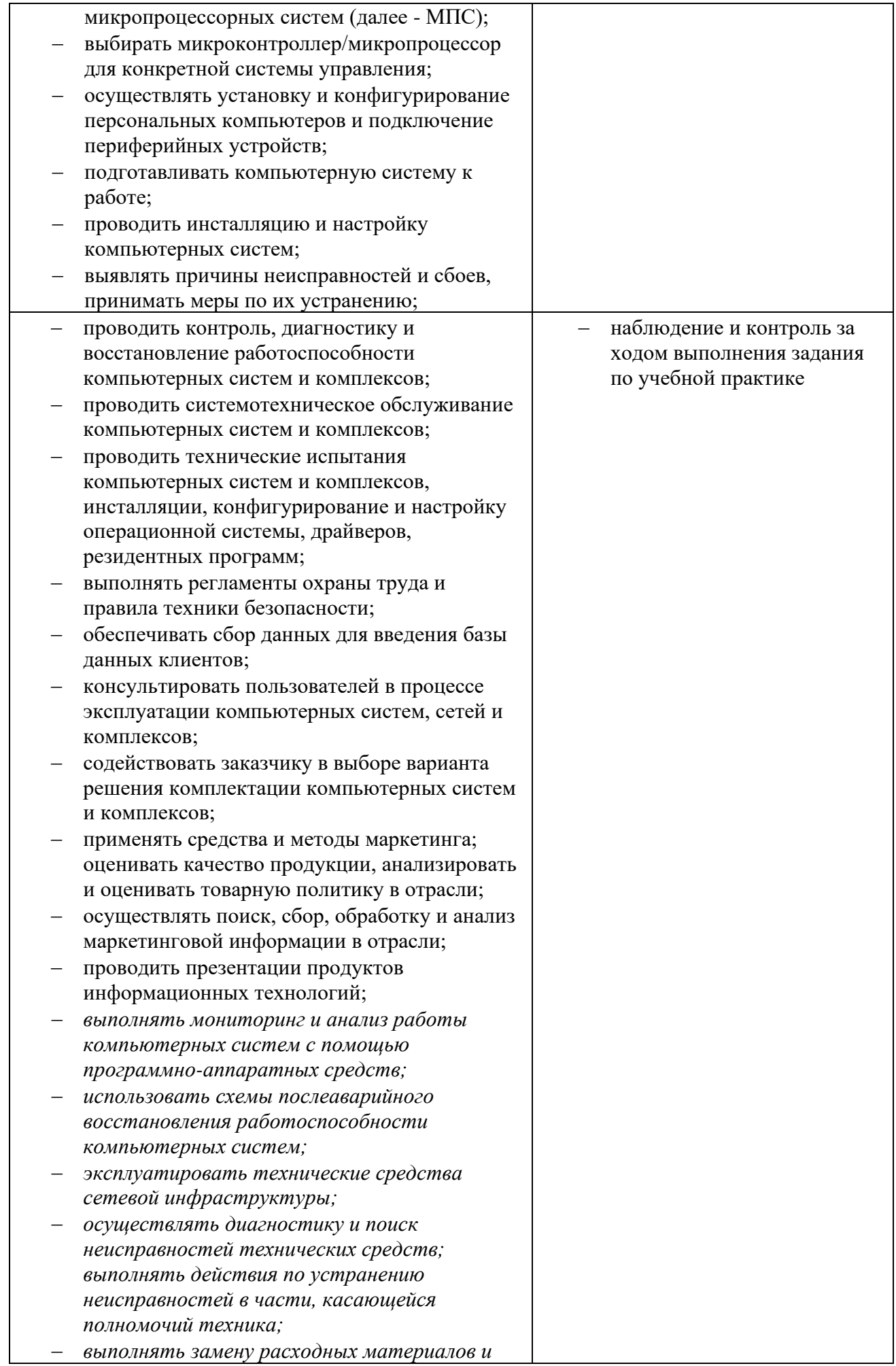

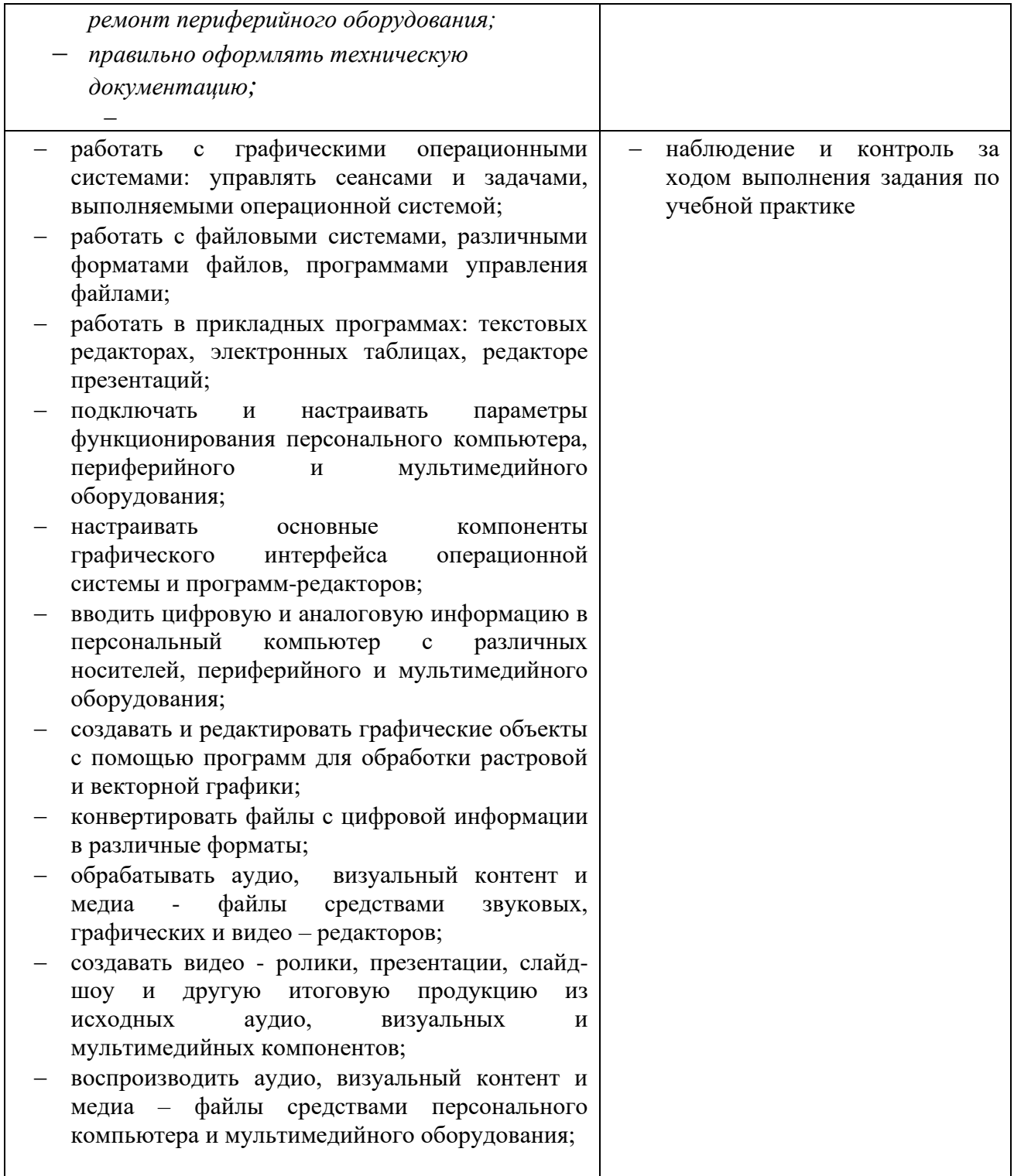